### Práctica 8

**Objetivos**: Practicar con recorridos de arrays

**Descripción**: Crear un programa para tratar los datos de un experimento, con las siguientes clases:

- La clase Coeficientes que contiene los resultados de aplicar una regresión lineal a los datos experimentales
	- esta clase se da ya hecha
- La clase Estadistica que guarda los datos de las medidas experimentales de una función real  $y=f(x)$ , en forma de parejas de puntos  $\{x,y\}$
- La clase DatosExperimento con un programa principal que pide por teclado los datos de un experimento y muestra en pantalla resultados de la estadística de estos datos

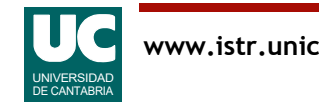

# Regresiones lineales

El ajuste por regresiones lineales permite encontrar la recta que más se aproxima a la función real y=f(x) para un conjunto de puntos medidos experimentalmente

La recta se determina en función de:

• coeficientes a y b, de la ecuación de la recta

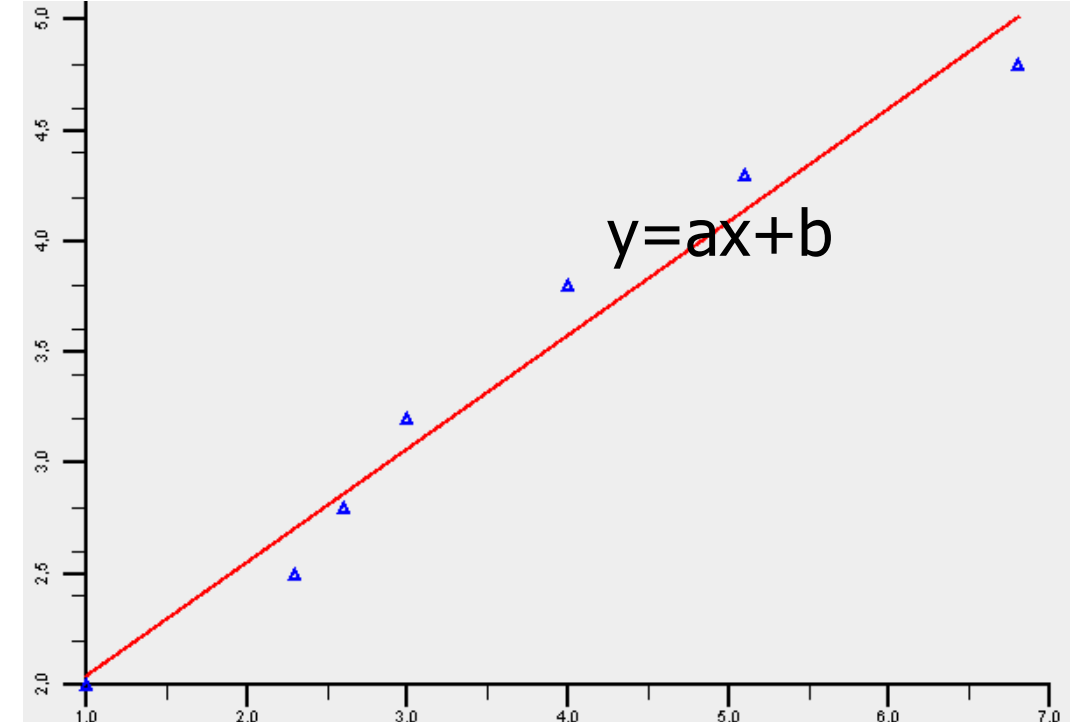

- coeficiente de correlación, r, que mide la precisión de la solución
	- la solución es mejor cuanto más cerca de la unidad esté r, en valor absoluto

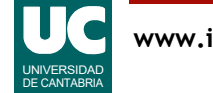

## Clase **Coeficientes**

Atributos:

• los coeficientes a y b de la recta y la correlación r

Métodos:

- *constructor*: al que se pasan los valores iniciales de los atributos
- *observadores* para cada atributo

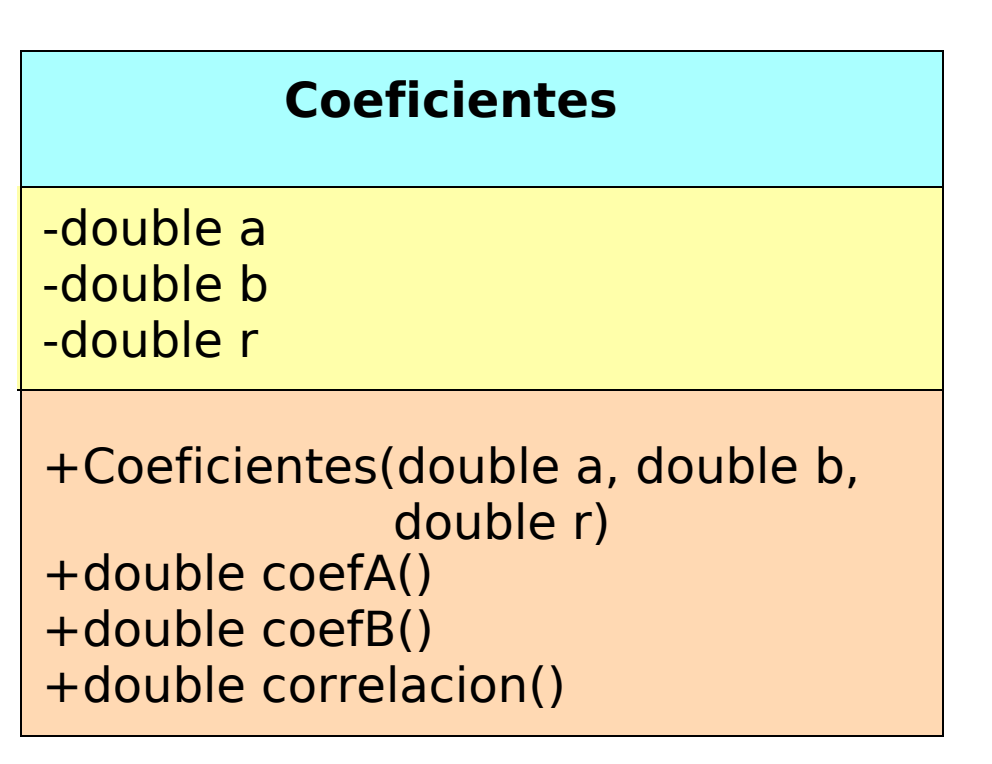

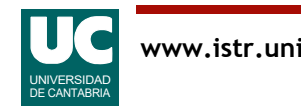

# Clase **Estadistica**

#### Atributos:

- x e y: dos arrays "paralelos", del mismo tamaño, uno para los valores de las x y otro para las y
- num: una variable entera que indica cuántas casillas de los arrays x o y se encuentran ocupadas
	- las demás quedan libres, para meter valores adicionales

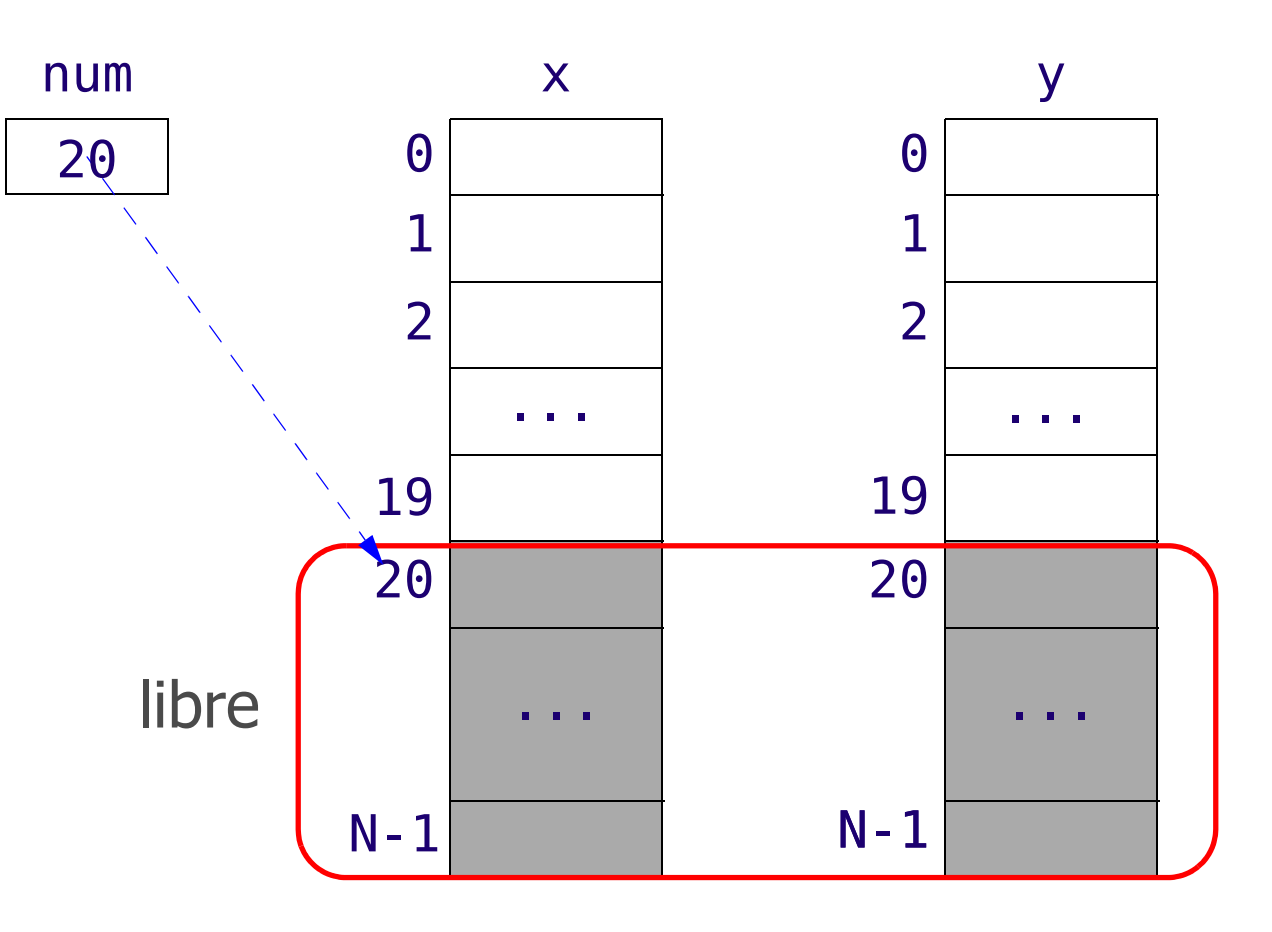

Ejemplo con 20 casillas ocupadas

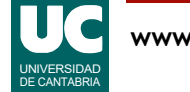

#### Métodos:

- *constructor*: crea los arrays de tamaño maxDatos y pone num a cero
- inserta(): si los arrays x e y aún tienen casillas libres guarda los parámetros en x [num] e y[num], incrementa num en uno y retorna true. Si no hay casillas libres retorna false para indicar el error

#### **Estadistica**

-double[] x -double[] y -int num

+Estadistica(int maxDatos) +int numDatos() +double media() +boolean inserta(double x, double y) +pintaRegresionLineal() +Coeficientes regresionLineal()

• numDatos(): retorna el atributo num

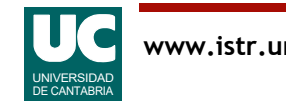

# Clase **Estadistica** (cont.)

• media(): retorna la media de la funcion  $y=f(x)$ , obtenida mediante la siguiente expresión:

$$
\frac{1}{(x_{num-1} - x_0)} \sum_{k=0}^{num-2} \frac{y_{k+1} + y_k}{2} (x_{k+1} - x_k)
$$

siendo  $x_i$ =x[i] e  $y_i$ =y[i]

- pintaRegresionLineal(): muestra una gráfica de los puntos y la regresión lineal
	- se da ya hecho
- regresionLineal(): Realiza el cálculo de la regresión lineal explicado más abajo y retorna los resultados en un objeto de la clase Coeficientes. Si num es 2 o menos, el cálculo no puede hacerse y se retorna null para indicar el error

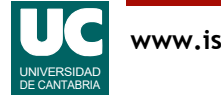

# Cálculo de la regresión lineal

Para hacer el cálculo deben obtenerse los siguientes sumatorios respecto a las parejas de valores (*x*,*y*) almacenados en los atributos x e y:

- sum $X = \sum x$
- sum $Y = \sum y$
- sumX2 =  $\sum x^2$  $\sum$
- sumY2 =  $\sum y^2$  $\sum$
- sumXY =  $\sum x \cdot y$

Observar que el recorrido que se haga para estos cálculos es solo para las casillas ocupadas: desde 0 hasta num-1

Los coeficientes de la regresión se obtienen con las siguientes expresiones

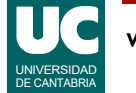

## Cálculo de la regresión lineal (cont.)

$$
b = \frac{\sum y - a \sum x}{num}
$$
  

$$
a = \frac{num\sum xy - \sum x \sum y}{num\sum x^2 - (\sum x)^2}
$$
  

$$
r = \frac{num\sum xy - \sum x \sum y}{\sqrt{(num\sum x^2 - (\sum x)^2) \cdot (num\sum y^2 - (\sum y)^2)}}
$$

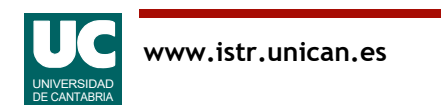

# Programa principal (**DatosExperimento**)

- crea un objeto de la clase Estadistica
- crea un objeto de la clase CajaTexto
- lee de él los puntos x e y, que tendrán el formato que se muestra
	- los valores x están en la 1ª columna y los y en la 2ª
- inserta estos puntos en la estadística con inserta()
	- si se detecta que no caben, pone un mensaje de error en pantalla
- si hay menos de dos parejas (x,y) pone en pantalla un mensaje de error; en caso contrario:
	- muestra en pantalla los resultados de la regresión lineal (*a*, *b* y *r*) usando una ventana de la clase Escritura
	- invoca al método pintaRegresionLineal() de la estadística, para pintar la gráfica

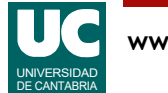

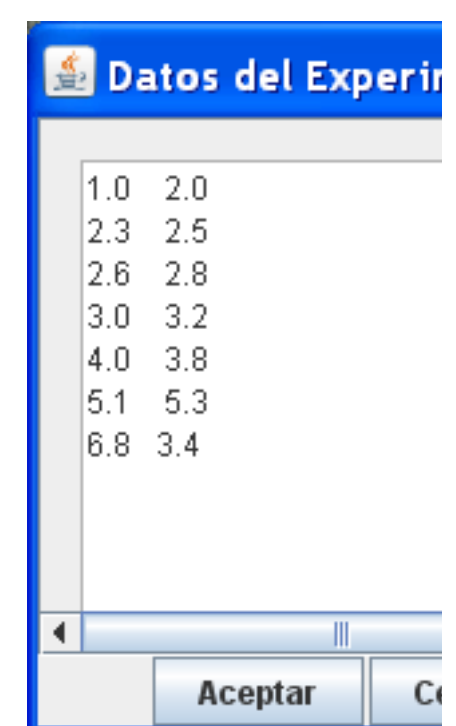

#### Resumen del funcionamiento de la clase **CajaTexto**

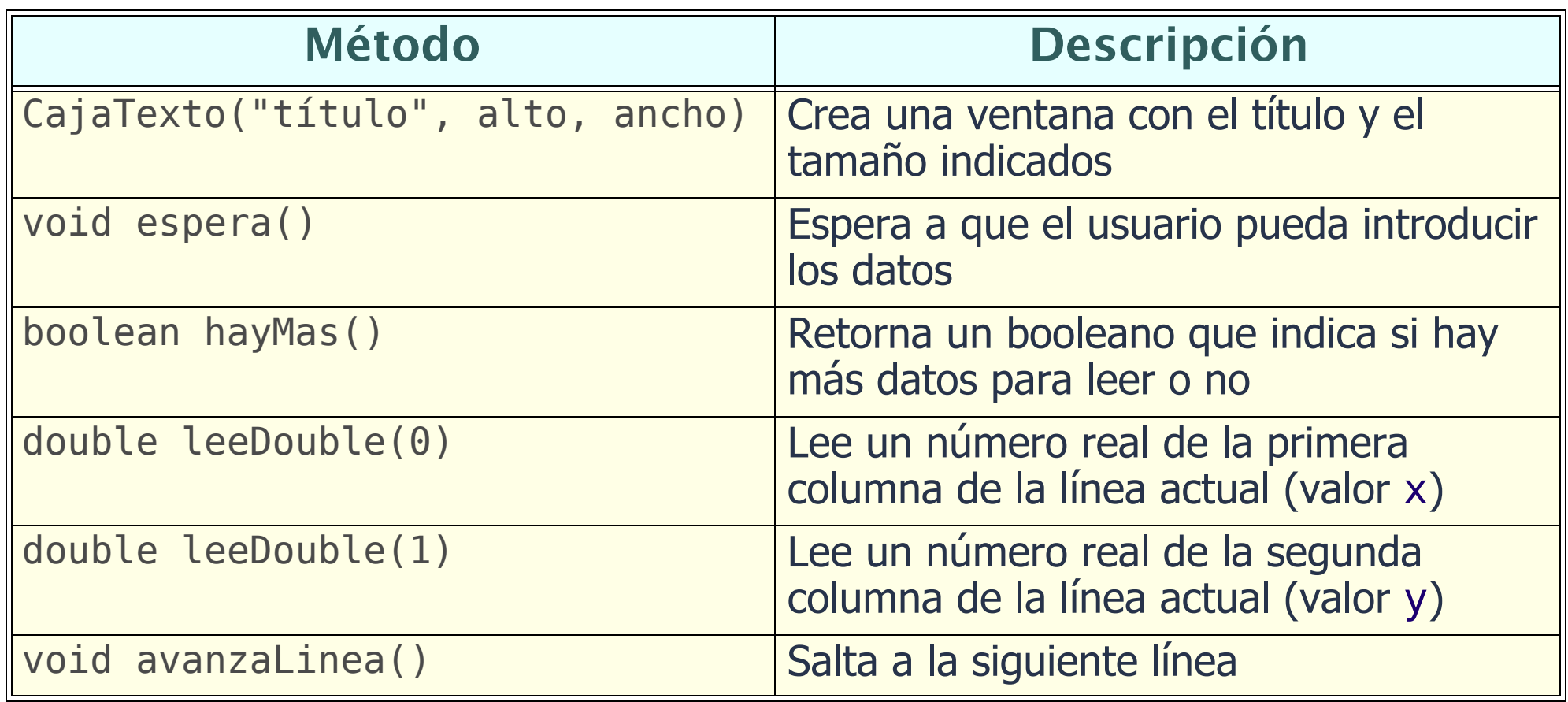

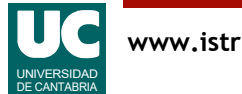

Modificar la clase Estadistica para añadir un método que calcule una regresión logarítmica, en lugar de lineal, obteniendo la siguiente curva de ajuste:

$$
y = a \cdot \ln(x) + b
$$

Añadir también a la clase un método similar a pintaRegresionLineal() que pinte la regresion logarítmica en una gráfica

Crear un nuevo programa principal similar al anterior que aplique una regresión logarítmica

Nota: Consultar https://es.wikipedia.org/wiki/ Regresi%C3%B3n\_no\_lineal#Regresi%C3%B3n\_logar%C3%ADtmica

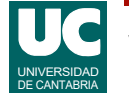

### Entregar

El proyecto Bluej en un archivo comprimido

#### Informe:

- Parte básica:
	- código de la clase Estadistica
	- código del programa principal realizado
	- resultados obtenidos usando los datos que aparecen en el informe:
		- en la consola Java
		- captura de pantalla de la gráfica
- Parte avanzada
	- código de los métodos añadidos a la clase Estadistica
	- resultados obtenidos usando los datos que aparecen en el informe:
		- en la consola Java
		- captura de pantalla de la gráfica

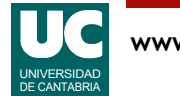